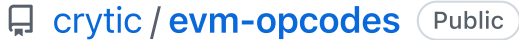

#### Ethereum opcodes and instruction reference

```
Apache-2.0 License
```

```
608 stars 93 forks
```
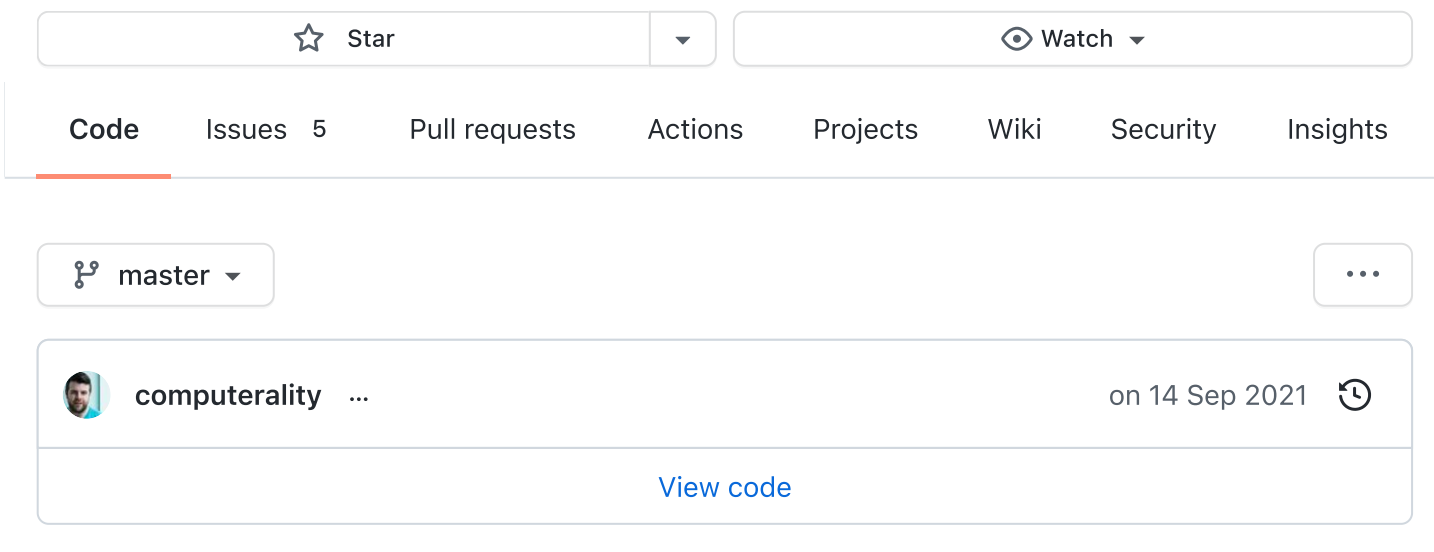

# <span id="page-0-0"></span>Ethereum VM (EVM) Opcodes and Instruction Reference

This reference consolidates EVM opcode information from the [yellow](http://gavwood.com/paper.pdf) paper, stack exchange, [solidity](https://github.com/ethereum/solidity/blob/c61610302aa2bfa029715b534719d25fe3949059/libevmasm/Instruction.h#L40) source, parity [source,](https://github.com/paritytech/parity/blob/d365281cce919edc42340c97ce212f49d9447d2d/ethcore/evm/src/instructions.rs#L311) [evm-opcode-gas-costs](https://ethereum.stackexchange.com/questions/119/what-opcodes-are-available-for-the-ethereum-evm) and [Manticore.](https://github.com/trailofbits/manticore/blob/c6f457d72e1164c4c8c6d0256fe9b8b765d2cb24/manticore/platforms/evm.py#L590)

New issues and contributions are welcome, and are covered by bounties from Trail of Bits. Join us in #ethereum on the Empire [Hacking](https://empireslacking.herokuapp.com/) Slack to discuss Ethereum security tool development.

## **Notes**

The size of a "word" in EVM is 256 bits.

The gas information is a work in progress. If an asterisk is in the Gas column, the base cost is shown but may vary based on the opcode arguments.

## Table

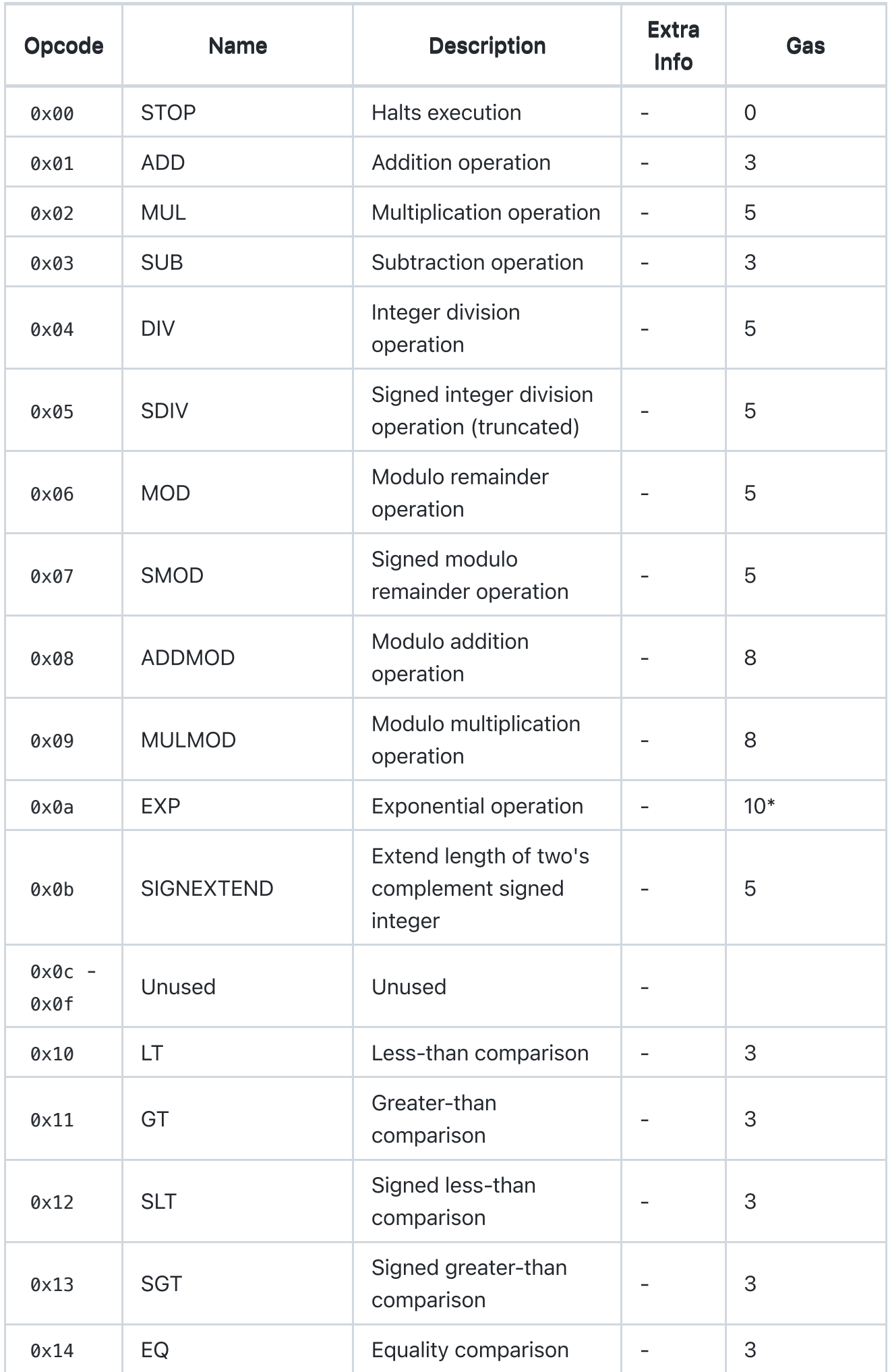

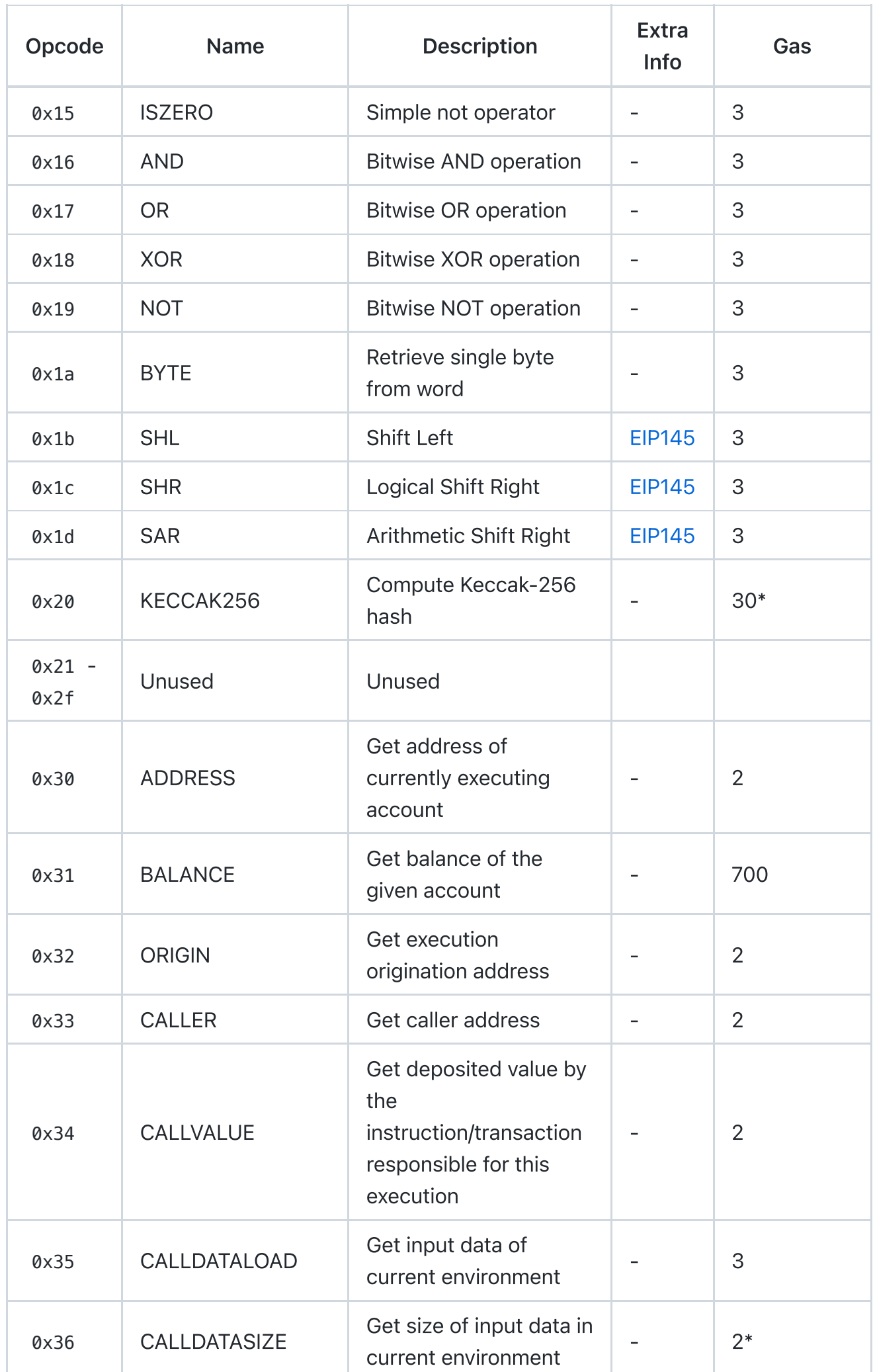

and the control of the control

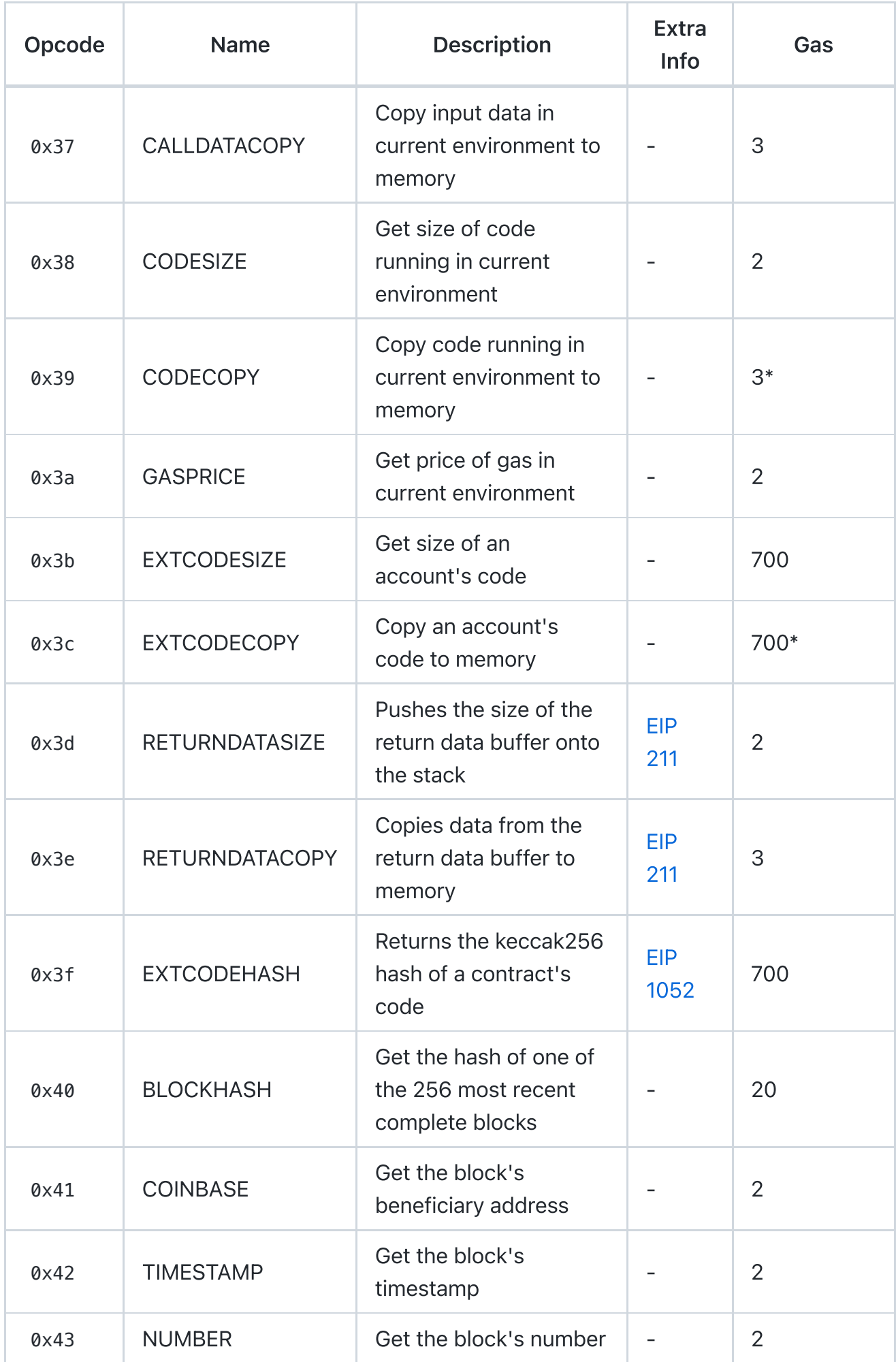

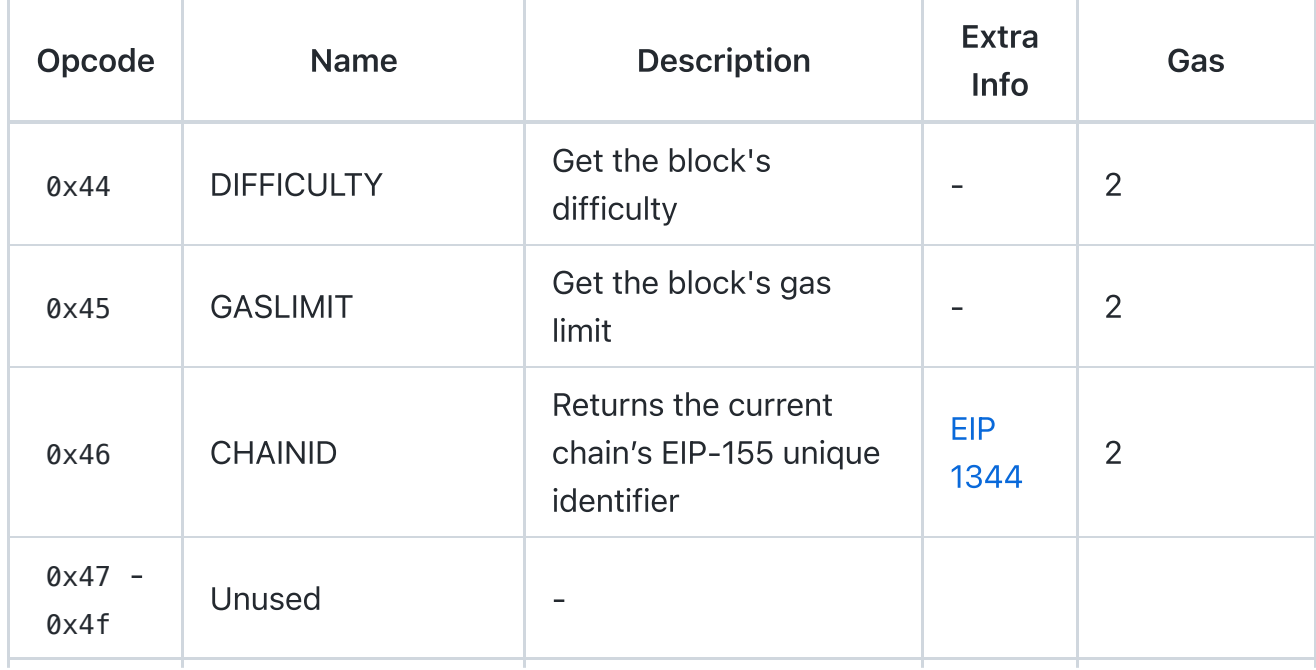

### [README.md](#page-0-0)

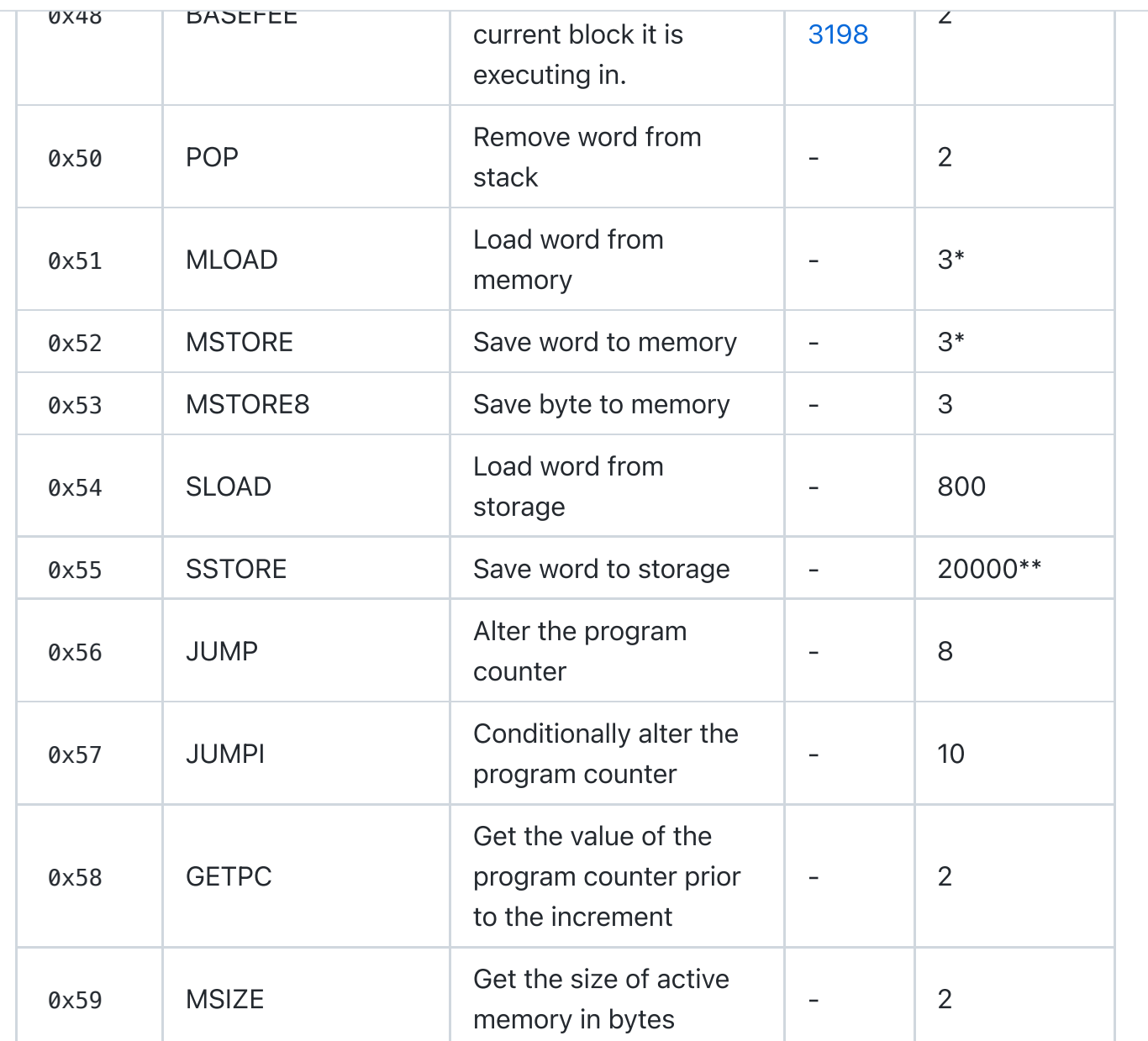

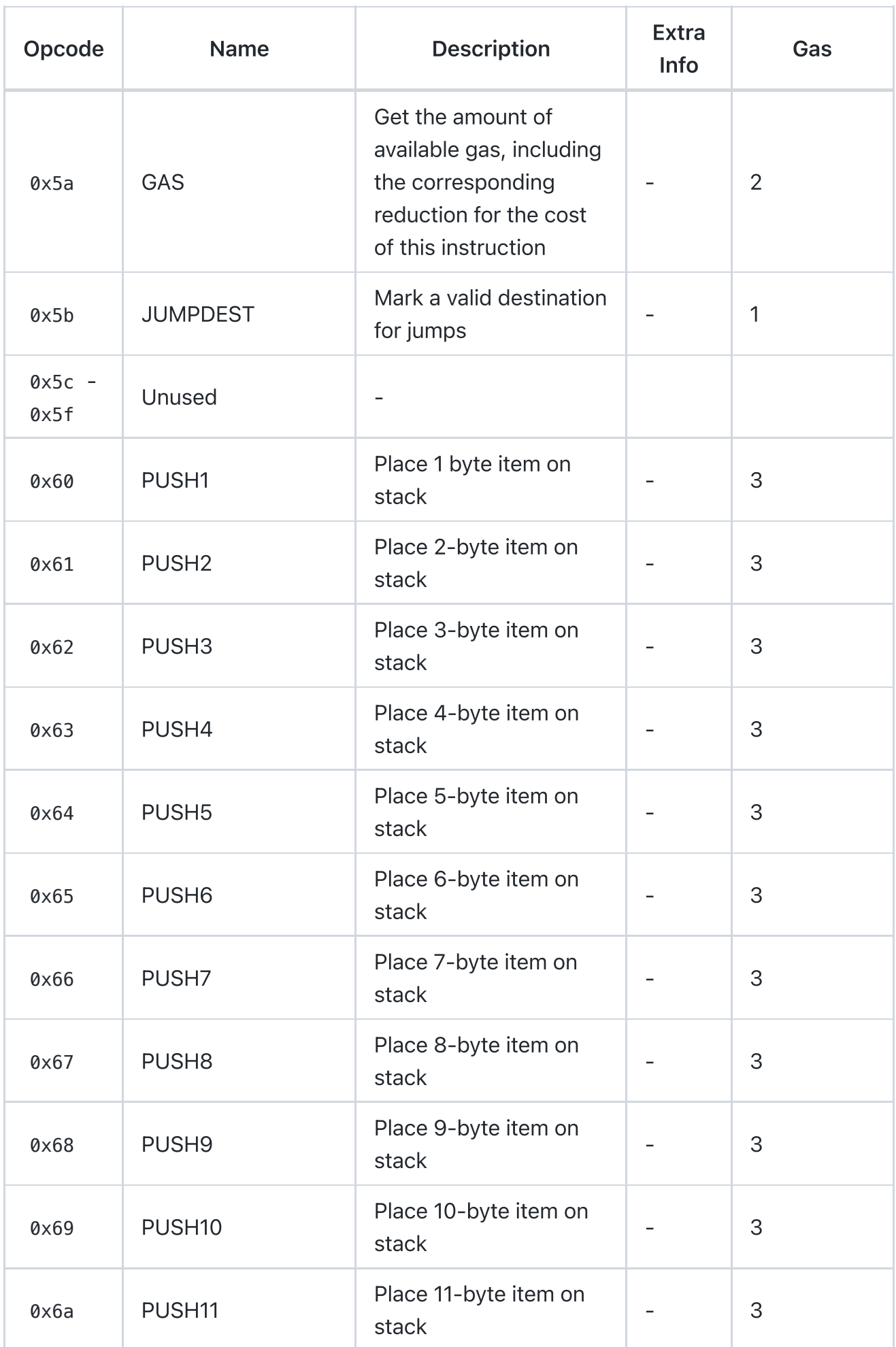

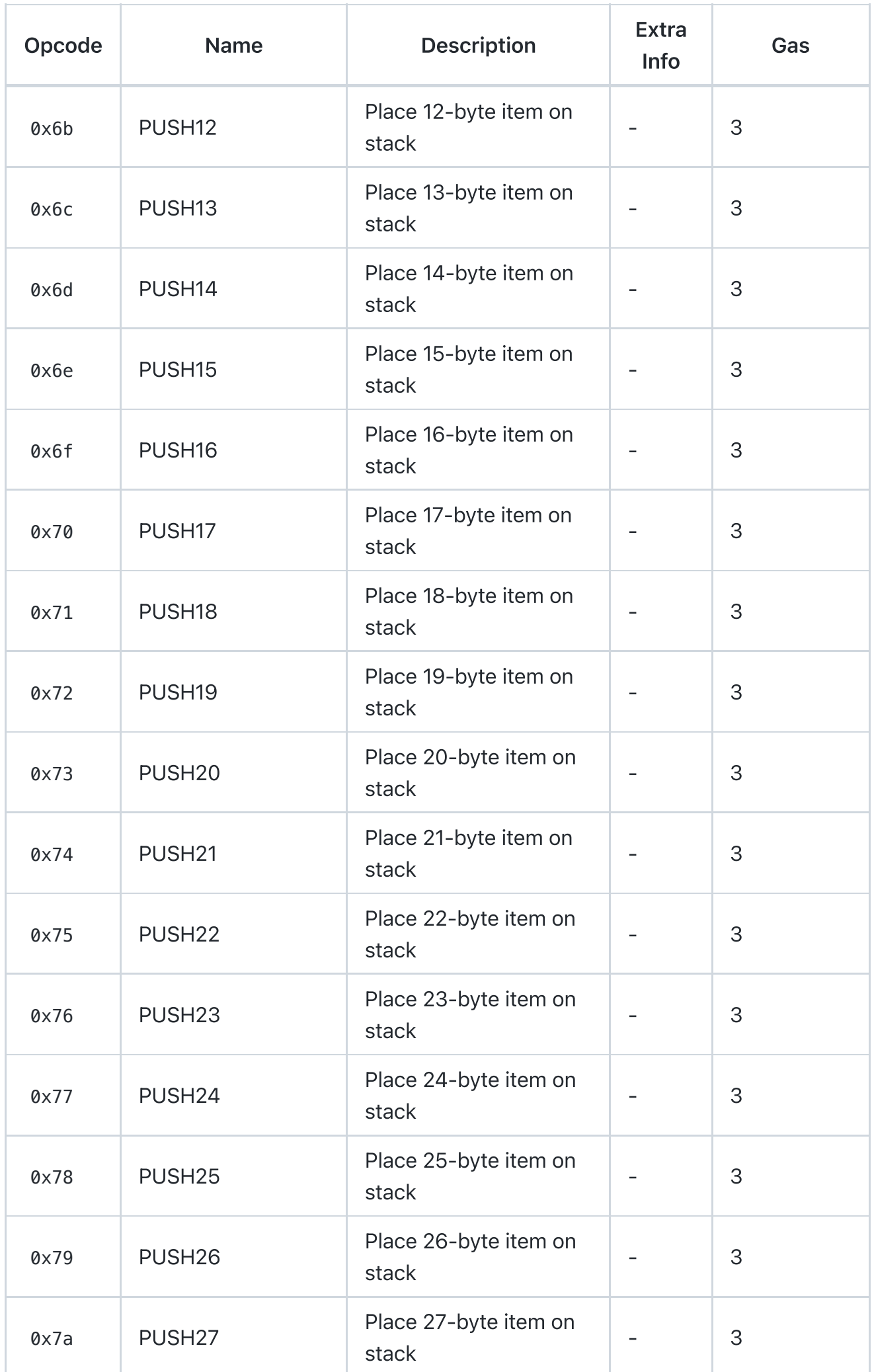

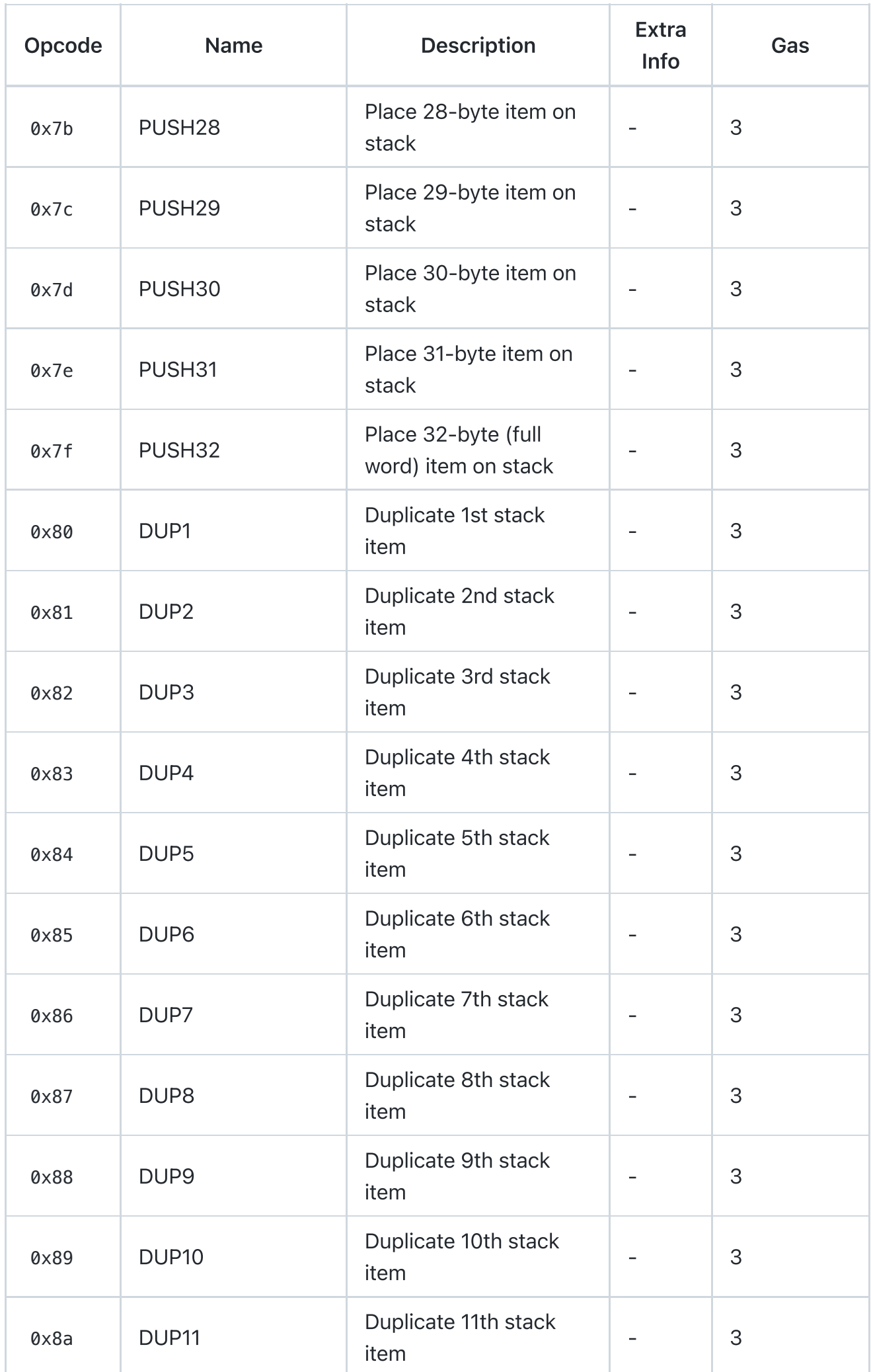

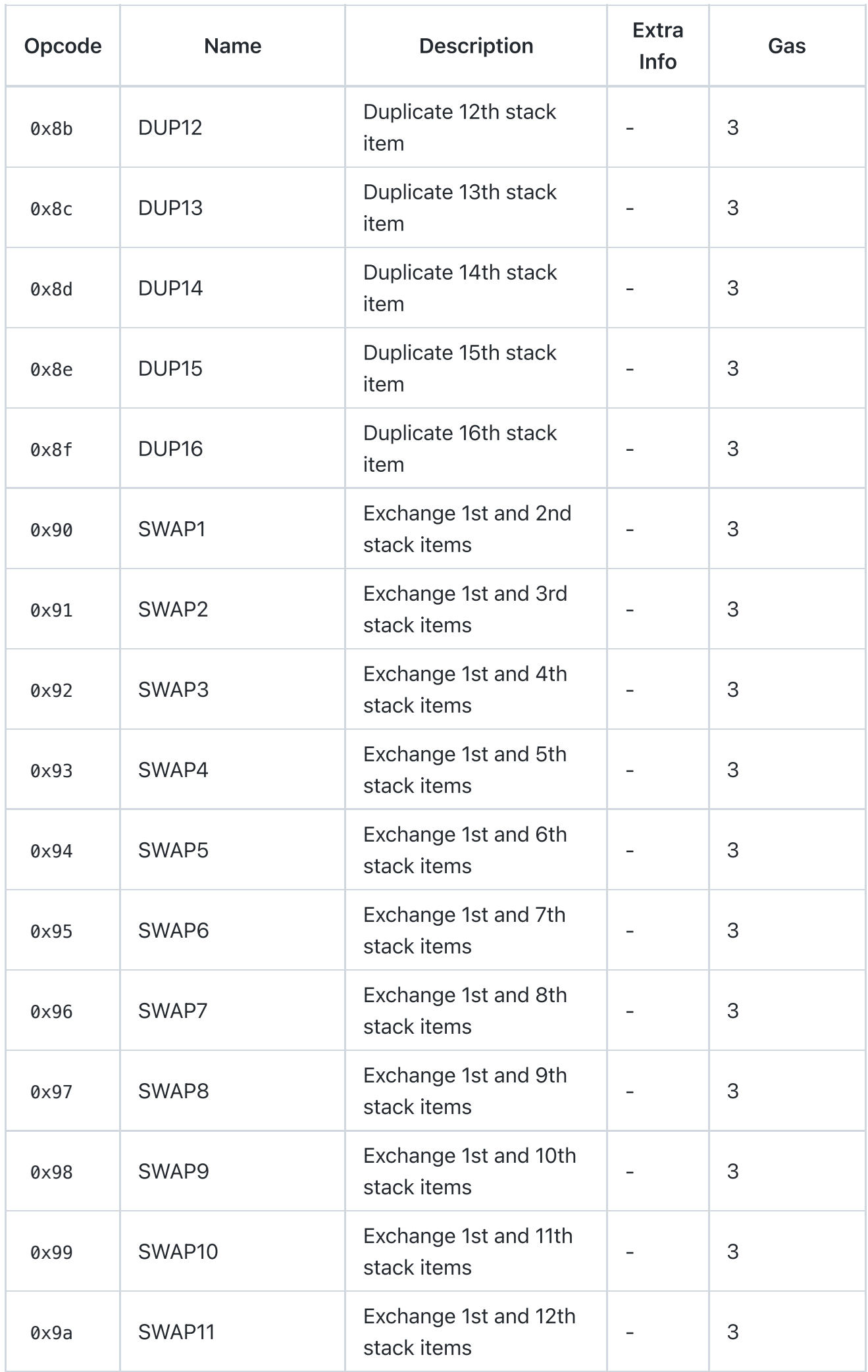

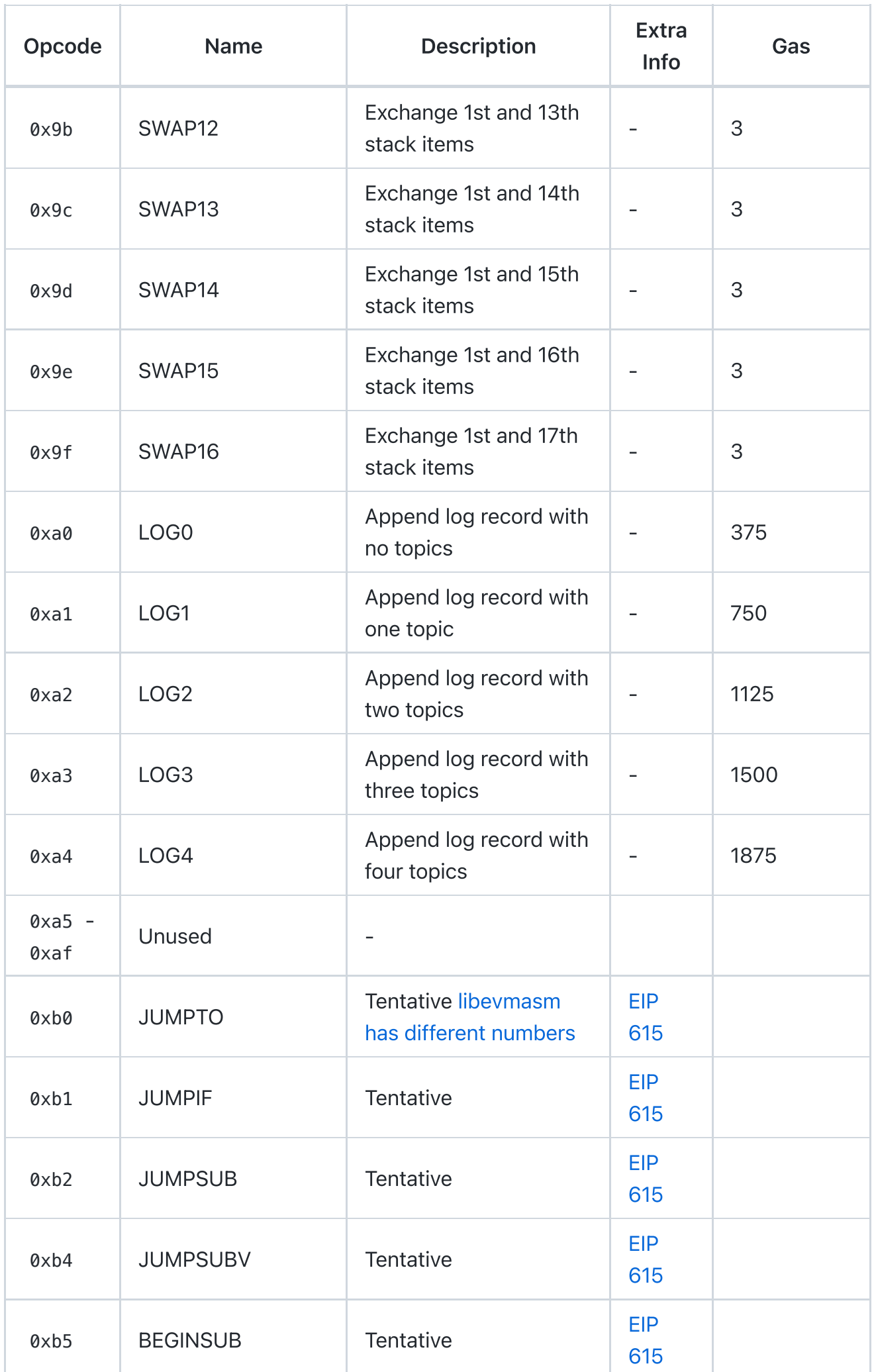

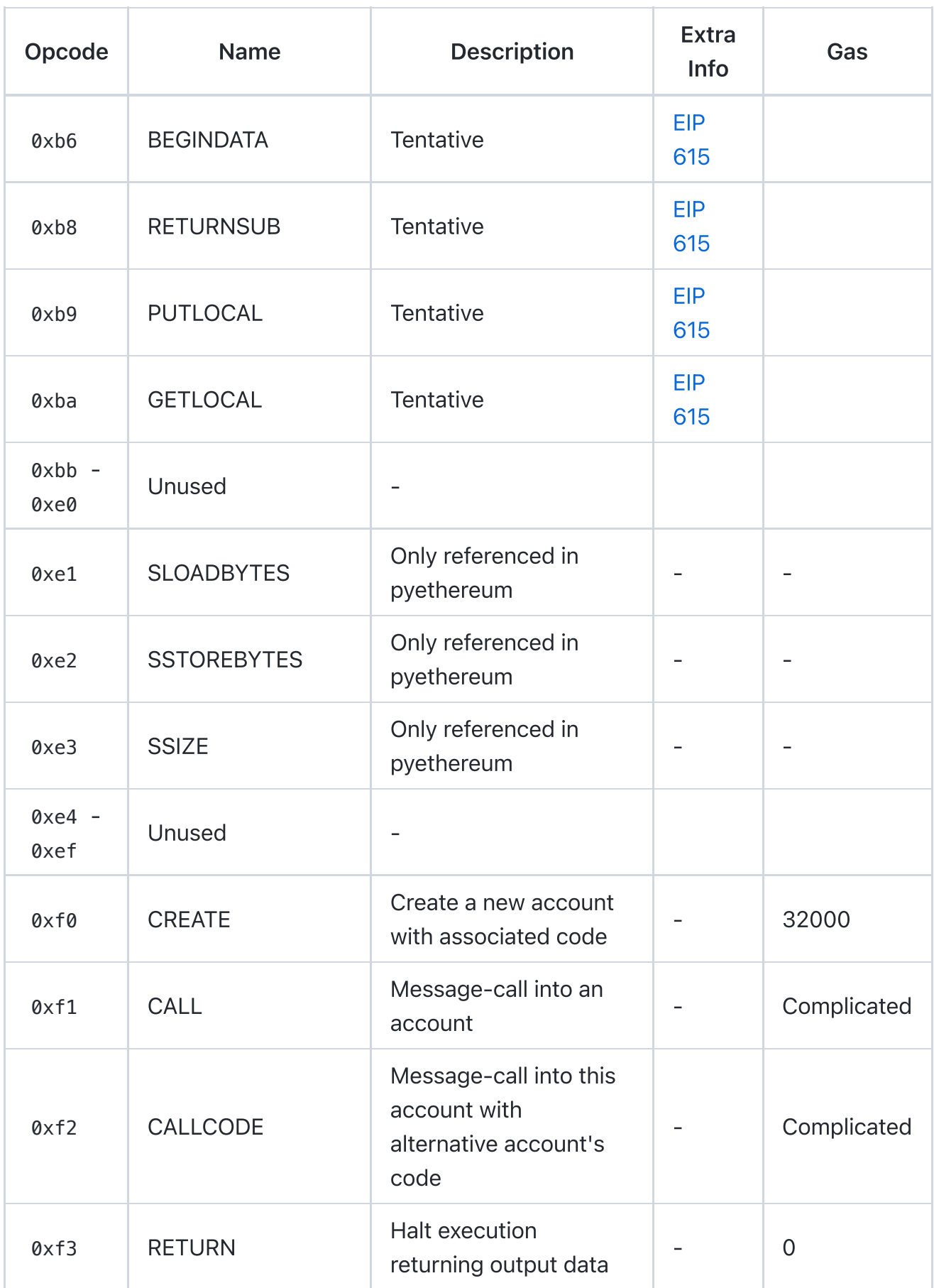

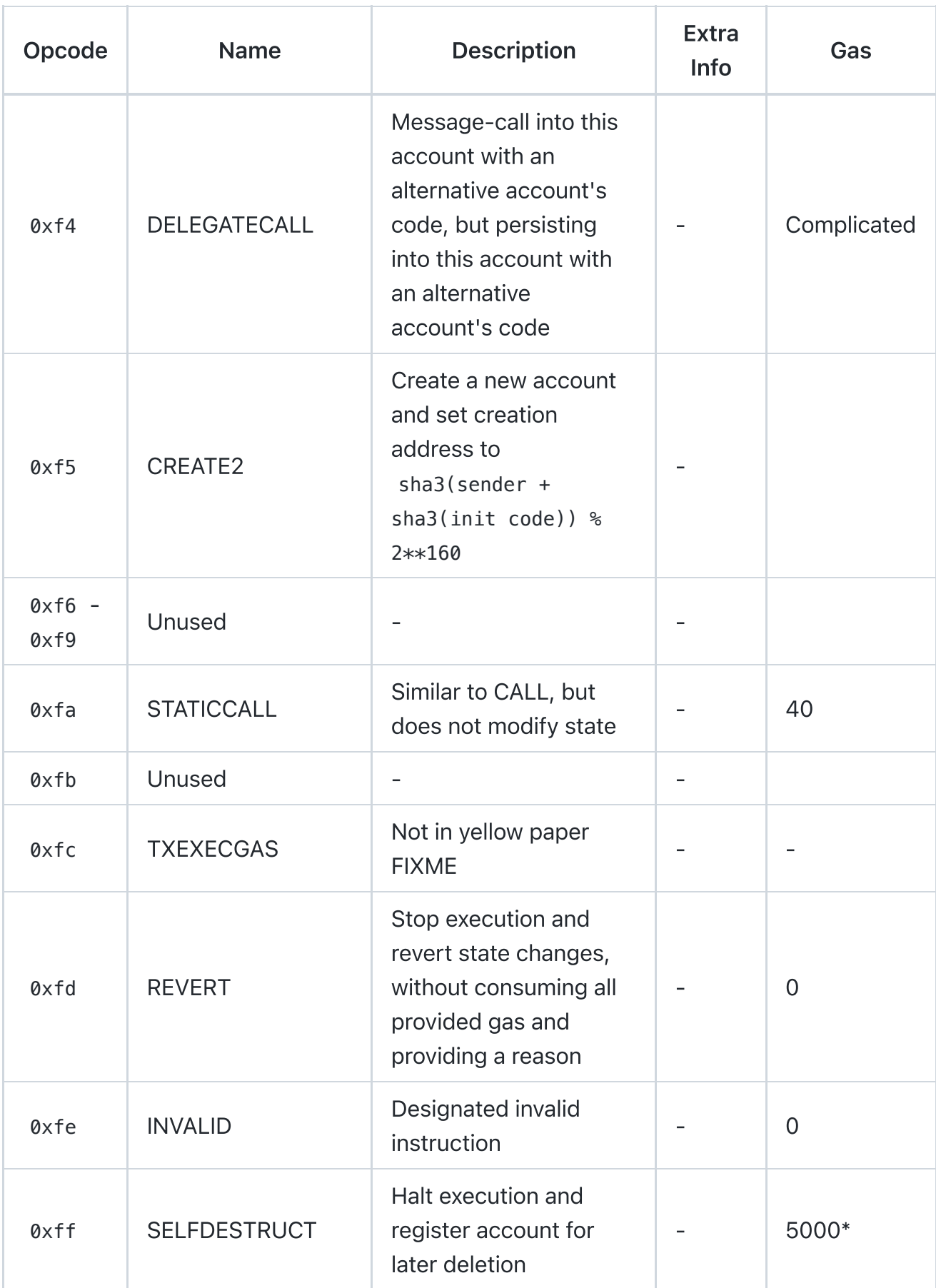

## Instruction Details

## ADD

Takes two words from stack, adds them, then pushes the result onto the stack.

Pseudocode: push(s[0]+s[1])

## PUSHX

The following X bytes are read from PC, placed into a word, then this word is pushed onto the stack.

## CALL

#### [Releases](https://github.com/crytic/evm-opcodes/releases)

No releases published

#### [Packages](https://github.com/orgs/crytic/packages?repo_name=evm-opcodes)

No packages published

#### [Contributors](https://github.com/crytic/evm-opcodes/graphs/contributors) 9

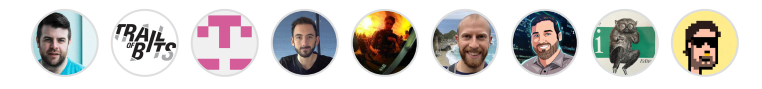